**Dario Berzano** (ALICE, Subatech Nantes/TO), **Stefano Bagnasco** (ALICE, TO), **Umberto De Sanctis** (ATLAS, TS/UD), **Piergiulio Lenzi** (CMS, FI), **Filippo Pascolo** (ATLAS, TS/UD), **Roberto Vitillo** (ATLAS, PI)

Subdiech INFN

**Workshop CCR-INFN Grid**

<span id="page-0-0"></span>Acireale, 20 maggio 2010

Dario Berzano

### **[Introduzione](#page-1-0)**

- 
- **Stato di [PROOF negli](#page-5-0) esperimenti**
- **[Problemi e](#page-13-0) soluzioni**
- **[Conclusioni](#page-18-0)**

## <sup>1</sup> [Introduzione](#page-1-0)

- [L'analisi interattiva](#page-2-0)
- [Funzionamento di PROOF](#page-3-0)

# <sup>2</sup> [Stato di PROOF negli esperimenti](#page-5-0)

- [Stato di PROOF in CMS](#page-6-0)
- [Stato di PROOF in ATLAS](#page-8-0)
- [Stato di PROOF in ALICE](#page-10-0)

## <sup>3</sup> [Problemi e soluzioni comuni](#page-13-0)

- [Risorse di calcolo](#page-14-0)
- [Metodi di storage e di accesso ai dati](#page-16-0)
- <span id="page-1-0"></span>[Gestione dei dataset e staging](#page-17-0)

# [L'analisi interattiva](#page-2-0)

[Esperienza con](#page-0-0) uso di PROOF

Dario Berzano

**[Introduzione](#page-1-0) [L'analisi interattiva](#page-2-0)**

**Stato di esperimenti**

**[Problemi e](#page-13-0) soluzioni comuni**

**[Conclusioni](#page-18-0)**

Se si vuole eseguire un job sulla Grid, esso viene messo in una coda ed eseguito non appena si trovano risorse libere  $\Rightarrow$  analisi batch

Ci sono però calcoli che non sono adatti ad essere eseguiti sulla Grid:

- Ottimizzazione di una grande produzione Grid prima dell'invio ⇒ Tuning di tagli e calibrazioni, debug su campioni di dati
- Analisi la cui durata è breve

 $\Rightarrow$  Tempo di attesa in coda paragonabile alla durata dell'analisi

PROOF, the Parallel ROOT Facility: strumento di analisi parallela ed interattiva basato su ROOT

Si è consolidato come punto di riferimento:

- ROOT-based ⇒ minimizza l'adattamento del codice esistente
- Parallelismo ⇒ è in grado di sfruttare le caratteristiche sia delle macchine multi-core che del calcolo distribuito su piccola e larga scala
- <span id="page-2-0"></span>• Interattività  $\Rightarrow$  niente code, risorse subito disponibili

# Analysis facility PROOF

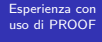

Dario Berzano

**[Introduzione](#page-1-0)**

**[Funzionamento di](#page-3-0) PROOF**

**Stato di [PROOF negli](#page-5-0) esperimenti**

**[Problemi e](#page-13-0) soluzioni comuni**

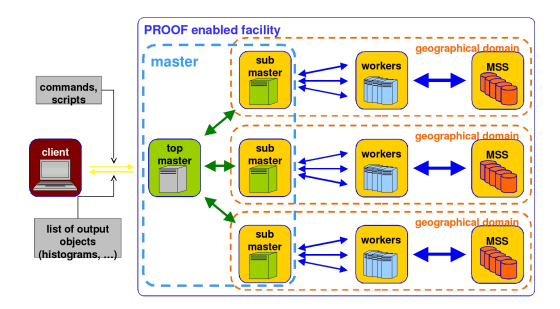

- L'utente si collega al top master lanciando una macro di analisi su una lista di file o un dataset
- Ogni worker carica la macro di analisi e le librerie dell'utente
- Ogni submaster sa su quali nodi sono i file da analizzare ⇒ analisi  $\lq$ vicino" ai nodi per ridurre il traffico di rete $\lq$
- Ogni worker invia i risultati al proprio master che si occupa del merging
- Il top master invia il risultato finale al client (parziale se qualche worker è crashato o se qualche dato non era disponibile)

<span id="page-3-0"></span><sup>†</sup>G. Ganis, J. Iwaszkiewicz and F. Rademakers, PoS **ACAT** (2007) 022.

# PROOF-Lite

[Esperienza con](#page-0-0) uso di PROOF

Dario Berzano

**[Introduzione](#page-1-0)**

**[Funzionamento di](#page-3-0) PROOF**

**Stato di [PROOF negli](#page-5-0) esperimenti**

**[Problemi e](#page-13-0) soluzioni comuni**

**[Conclusioni](#page-18-0)**

PROOF-Lite è un sistema che consente immediatamente di utilizzare ROOT in parallelo sul proprio sistema desktop multicore

## root[0] TProof::Open("")

## Vantaggi

- **•** Configurazione zero: niente demoni, storage, sysadmin
- Ambiente di lavoro identico ad una facility "vera"
- **o** Ideale per test

### Limiti

- Almeno 8 core per risultati migliori
- Adatto solo per test ed uso personale
- **Il calcolo diventa disk-bound**

I test di fattibilità presentati da ATLAS e CMS si basano largamente sull'uso di PROOF-Lite

Dario Berzano

#### **Stato di [PROOF negli](#page-5-0) esperimenti**

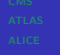

**[Problemi e](#page-13-0) soluzioni comuni**

**[Conclusioni](#page-18-0)**

- [L'analisi interattiva](#page-2-0)
- [Funzionamento di PROOF](#page-3-0)

# <sup>2</sup> [Stato di PROOF negli esperimenti](#page-5-0)

- [Stato di PROOF in CMS](#page-6-0)
- [Stato di PROOF in ATLAS](#page-8-0)
- [Stato di PROOF in ALICE](#page-10-0)

## <sup>3</sup> [Problemi e soluzioni comuni](#page-13-0)

- [Risorse di calcolo](#page-14-0)
- [Metodi di storage e di accesso ai dati](#page-16-0)
- <span id="page-5-0"></span>**[Gestione dei dataset e staging](#page-17-0)**

Dario Berzano

**[Introduzione](#page-1-0)**

**Stato di [PROOF negli](#page-5-0) esperimenti [CMS](#page-6-0)**

**[Problemi e](#page-13-0) soluzioni comuni**

**[Conclusioni](#page-18-0)**

- L'Event Data Model di CMS prevede la scrittura di file ROOT contenenti per ogni evento varie collezioni di oggetti ricostruiti
- L'utente può analizzare gli eventi utilizzando:
	- il full framework ⇒ in locale e su Grid
	- il framework leggero FWLite  $\Rightarrow$  solo in locale
- CMS ha sviluppato dei formati di dati molto compatti e facili da usare per l'analisi ⇒ PAT, Physics Analysis Toolkit

Gli utenti tradizionalmente preferiscono ridurre l'informazione contenuta negli eventi ricostruiti in un plain ROOT tree, questo ha degli svantaggi

### Problema

- Si perde la provenance ⇒ set di parametri usati per ricostruire gli eventi e per produrre il tree
- <span id="page-6-0"></span>Nessuna informazione aggiunta, si copia soltanto

### Perché usare PAT

- Dimensioni comparabili ma interfacce user-friendly
- Dati pubblicabili sul Data Bookkeeping System ⇒ resi disponibili alla collaborazione

# Fattibilità di PROOF in FWLite

[Esperienza con](#page-0-0) uso di PROOF

Dario Berzano

**[Introduzione](#page-1-0)**

- **Stato di [PROOF negli](#page-5-0) esperimenti [CMS](#page-6-0)**
- 
- **[Problemi e](#page-13-0) soluzioni comuni**
- **[Conclusioni](#page-18-0)**

CMS non dispone di disposizioni comuni chiare per l'utilizzo di PROOF, più un problema di organizzazione che di risorse  $\Rightarrow$  solo iniziative locali

# Test INFN Firenze†

- $\bullet$  Analisi finale del canale  $Z + jets$
- PROOF-Lite su una macchina 8 core da 2 GHz l'uno
- $\bullet$  Dati di input:  $4 \div 10$  kB per evento in formato PAT
- Tempo: un'ora circa per 20 milioni di eventi
- Storage: dati copiati localmente

I risultati dei test sul framework sono decisamente positivi:

- FWLite perfettamente compatibile con PROOF
- Formato dati PAT direttamente usabile senza convertire i dati in ROOT plain ⇒ mantenuta la provenance

<sup>†</sup>Studio di Piergiulio Lenzi

# Attività PROOF in ATLAS

[Esperienza con](#page-0-0) uso di PROOF

Dario Berzano

**[Introduzione](#page-1-0)**

**Stato di [PROOF negli](#page-5-0) esperimenti [ATLAS](#page-8-0)**

**[Problemi e](#page-13-0) soluzioni comuni**

**[Conclusioni](#page-18-0)**

Lo studio preliminare dell'adozione di PROOF in ATLAS rientra nel lavoro di definizione di un modello italiano per i Tier-3

Premesse dell'attività PROOF:

- PROOF sarà usato per l'analisi finale nei Tier-3
- Il formato D3PD usato nelle analisi finali è un formato ROOT
- · I D3PD sono prodotti dal framework Athena nei Tier-2
- Dati copiati manualmente nello SE locale prima dell'analisi su PROOF

Per ogni utente stimati **8 core** e **2 TB** di storage

- Un nodo PROOF a 8 core assorbe fino a ≈ 100 MB*/*s ⇒ porta Ethernet da 1 GB*/*s saturata
- <span id="page-8-0"></span>• Il pool di storage deve fornire dati a molte macchine ⇒ infrastruttura interna a 10 GB*/*s e topologia senza colli di bottiglia

# Risultati dei test preliminari

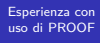

Dario Berzano

**[Introduzione](#page-1-0)**

**Stato di [PROOF negli](#page-5-0) esperimenti [ATLAS](#page-8-0)**

**[Problemi e](#page-13-0) soluzioni comuni**

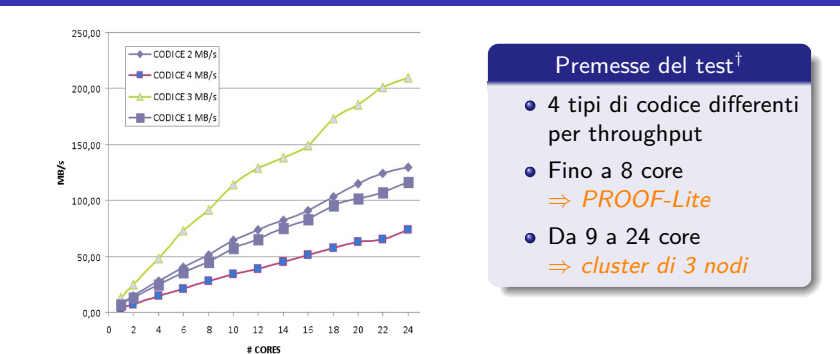

- PROOF scala bene fino a 6 core poi sempre meno ideale
- Per un'analisi di media complessità  $\Rightarrow$  accesso allo storage non limitato né dalla velocità del disco né dalla rete
- Parallelizzazione  $\Rightarrow$  throughput nettamente superiore al single core
- Più l'analisi è CPU-bound, più la scalabilità di PROOF migliora
- Scostamento dall'idealità dovuto alla lettura dei dati ed alle allocazioni di memoria  $\Rightarrow$  fondamentale leggere solo i branch utilizzati

<sup>†</sup>Test preliminari dell'INFN di Milano, Udine/Trieste e Pisa

# CAF e "new CAF"

<span id="page-10-0"></span>transverse coordinates x and y, and the distribution along the beam line (z-axis).

#### [Esperienza con](#page-0-0) uso di PROOF

Dario Berzano

**[Introduzione](#page-1-0)**

**Stato di [PROOF negli](#page-5-0) esperimenti**

#### **[ALICE](#page-10-0)**

**[Problemi e](#page-13-0) soluzioni comuni**

**[Conclusioni](#page-18-0)**

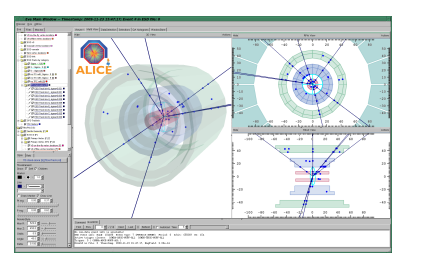

- A Ginevra: Central/CERN Analysis Facility (CAF)
- L'analisi del primo articolo sui dati presi a 900 GeV è stata interamente eseguita sulla CAF al CERN†
- **Il framework Aliroot è utilizzato per** eseguire sia ricostruzioni, sia analisi finali su PROOF

Per ALICE l'uso di PROOF è una realtà consolidatasi negli ultimi 2 anni

- Dopo la prima CAF, si sta in questi giorni configurando la "new CAF"
- I core team fornisce linee guida precise per utenti e sysadmin

<sup>10/19</sup> †ALICE Collaboration, First pp collisions at the LHC as observed with the ALICE detector:  $\alpha$  measurement of the charged particle pseudorapidity density at  $\sqrt{s} = 900$  GeV Eur. Phys. J. C **65** 1-2 (2010) 111-125

Dario Berzano

**Stato di [PROOF negli](#page-5-0) esperimenti**

**[ALICE](#page-10-0)**

**[Problemi e](#page-13-0) soluzioni comuni**

**[Conclusioni](#page-18-0)**

Configurazione standard di una AF ALICE:

- Di preferenza, nessun accesso allo storage Grid  $\Rightarrow$  ogni facility PROOF ha il suo storage locale ad accesso esclusivo
- I nodi di calcolo sono anche parte del pool di storage ⇒ PROOF può inviare le analisi vicino ai dati
- Gestione dei dati attraverso i dataset di PROOF ⇒ se l'utente vuole dei dati, invia una richiesta registrando un dataset
- Staging dei dati automatico da AliEn  $\Rightarrow$  un sistema automatico stagia i nuovi dati richiesti
- Upgrade automatico di ROOT e Aliroot su tutte le macchine ⇒ mediante l'utilizzo del PackMan di AliEn su Scientific Linux 5
- Monitoring della facility attraverso MonALISA ⇒ già installato nei siti per la Grid, plugin PROOF già pronti
- Ancora nessuna soluzione per il purging dei dati "vecchi"  $\Rightarrow$  work in progress per gestire il purging mediante i dataset

# Deployment della configurazione

[Esperienza con](#page-0-0) uso di PROOF

Dario Berzano

**[Introduzione](#page-1-0)**

**Stato di [PROOF negli](#page-5-0) esperimenti**

**[ALICE](#page-10-0)**

**[Problemi e](#page-13-0) soluzioni comuni**

**[Conclusioni](#page-18-0)**

Per facilitare la creazione di una analysis facility con queste caratteristiche, ALICE dispone di un installatore con interfaccia web

### AAF config file generation form

Please modify fields of the following form marked with asterisk entering values specific to your AF.

After you have submitted the form, configuration file will be generated based on the information provided by you and download link for the file will be displayed.

#### AAF name: \*

CAF

E.g. "CAF" for CERN Analysis Facility

AAF Main directory (should not be shared space): \*

/pool/PROOF-AAF

AAF PROOF and XROOTD user: \*

alicaf

AAF PROOF and XROOTD group: \*

 $z<sub>2</sub>$ 

- Più facile ottenere supporto e unire le forze per lo sviluppo
- Ambiente uniforme per l'utente in tutte le AF del mondo
- Aperta la strada per un PROOF Global Master ⇒ mi redirige automaticamente dove sono i dataset interessanti

<sup>†</sup>Lavoro di Martin Vala ed Arsen Hayrapetyan [\(http://aaf.cern.ch/node/47\)](http://aaf.cern.ch/node/47)

Dario Berzano

**Stato di [PROOF negli](#page-5-0)**

**[Problemi e](#page-13-0) soluzioni comuni**

**[Conclusioni](#page-18-0)**

- [L'analisi interattiva](#page-2-0)
- [Funzionamento di PROOF](#page-3-0)

### <sup>2</sup> [Stato di PROOF negli esperimenti](#page-5-0)

- [Stato di PROOF in CMS](#page-6-0)
- [Stato di PROOF in ATLAS](#page-8-0)
- [Stato di PROOF in ALICE](#page-10-0)

## <sup>3</sup> [Problemi e soluzioni comuni](#page-13-0)

- [Risorse di calcolo](#page-14-0)
- [Metodi di storage e di accesso ai dati](#page-16-0)
- <span id="page-13-0"></span>**• [Gestione dei dataset e staging](#page-17-0)**

# Disponibilità delle risorse

[Esperienza con](#page-0-0) uso di PROOF

Dario Berzano

**[Introduzione](#page-1-0)**

**Stato di [PROOF negli](#page-5-0) esperimenti**

**[Problemi e](#page-13-0) soluzioni comuni**

**[Risorse di calcolo](#page-14-0)**

**[Conclusioni](#page-18-0)**

Considerazioni sulle risorse richieste:

- **4** PROOF-Lite insufficiente  $\Rightarrow$  analysis facilities preferite
- <sup>2</sup> Facilities PROOF centralizzate (es. CAF) ⇒ bene per iniziare, ma mai su misura per le esigenze locali
- <sup>3</sup> PROOF è una facility in più da installare e mantenere ⇒ costa in termini di risorse di calcolo e di manutenzione

La possibilità di disporre delle risorse sufficienti a PROOF e il modo per utilizzarle varia a seconda della dimensione del centro di calcolo

### Tier-1

- **CPU:** ≈ **1k**
- **Convertire macchine** esistenti in cluster PROOF
- Job draining e PROOF On Demand†

### Tier-2 e Tier-3

- **CPU:** ≈ **100, o meno**
- Vi sono i fisici che fanno le analisi finali ⇒ richiesta alta
- PoD può non essere troppo reattivo (outlook ATLAS)

<span id="page-14-0"></span>†Lavoro di Anar Manafov [\(http://pod.gsi.de/\)](http://pod.gsi.de/)

# Facility PROOF virtuale

[Esperienza con](#page-0-0) uso di PROOF

Dario Berzano

**[Introduzione](#page-1-0)**

**Stato di [PROOF negli](#page-5-0) esperimenti**

**[Problemi e](#page-13-0) soluzioni comuni**

**[Risorse di calcolo](#page-14-0)**

**[Conclusioni](#page-18-0)**

INFN Torino: in un Tier-2/3, condivisione delle risorse di calcolo mediante macchine virtuali ⇒ Virtual Analysis Facility<sup>†</sup> basata su Xen

- Nessuna perdita di prestazioni ⇒ per task CPU-bound la perdita è stata misurata nulla con Xen
- Non è "cloud computing"  $\Rightarrow$  semplice, non c'è deployment. due VM statiche per nodo
- La Grid esegue job batch che durano parecchie ore ⇒ è sensato rallentarli per poco tempo in favore di PROOF
- **•** Tempo di risposta rapido ⇒ risorse PROOF disponibili dopo appena ≈ 1*.*5 min dalla richiesta
- Isolamento e sandboxing ⇒ crash dei nodi PROOF e Grid rimangono confinati nelle VM

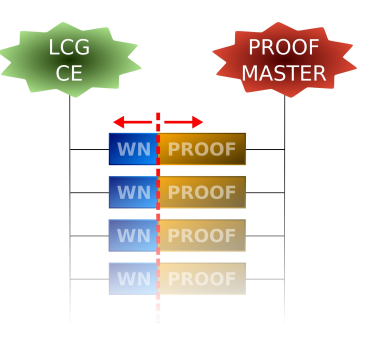

Facility virtuale dinamica Ogni macchina fisica contiene sia un nodo Grid che un nodo PROOF, con risorse variabili su richiesta

# [Metodi di storage e di accesso ai dati](#page-16-0)

[Esperienza con](#page-0-0) uso di PROOF

Dario Berzano

**[Introduzione](#page-1-0)**

**Stato di [PROOF negli](#page-5-0) esperimenti**

**[Problemi e](#page-13-0) soluzioni comuni**

**[Storage](#page-16-0)**

**[Conclusioni](#page-18-0)**

### Pool PROOF (es. con xrootd)

- I nodi di calcolo hanno i dati
- **•** Maggiore velocità
- Ridotti trasferimenti di rete
- **.** Impossibile facility PROOF dinamica (PoD, VAF)

### Storage centralizzato

- Minima perdita di prestazioni
- **Bene per facility dinamical**
- **•** Reti più veloci richieste
- Uno storage in meno da mantenere
- I pool PROOF contengono mere copie dei dati e non necessitano di ridondanza (RAID, backup): gli storage centrali forniscono i dati per ricostruire il pool in caso di rottura di dischi
- Anche con accesso ai dati dallo storage remoto è caldamente consigliato trasferirli prima sul proprio storage locale
- Soluzione intermedia (outlook ALICE): accesso centralizzato dove il pool funge da cache  $\Rightarrow$  possibile con l'interfaccia vMSS (Virtual Mass Storage System) di xrootd
- <span id="page-16-0"></span>ATLAS: estremamente più semplice la configurazione se lo storage è POSIX (GPFS, Lustre), difficile l'integrazione con DPM

Dario Berzano

**[Introduzione](#page-1-0)**

**Stato di [PROOF negli](#page-5-0) esperimenti**

**[Problemi e](#page-13-0) soluzioni comuni**

**[Dataset](#page-17-0)**

**[Conclusioni](#page-18-0)**

PROOF dispone dei dataset, liste di file su cui sono eseguite le analisi contenenti sia gli URL sia metadati (dimensioni, numero di eventi, tree...)

- Ogni utente può registrare i suoi dataset
- La gestione (opzionale) della quota dischi è interna a PROOF
- Meccanismi di staging e purging non interni a PROOF
	- ⇒ registrare/rimuovere un dataset non implica copia/rimozione di dati

afdsmgrd: demone di gestione dei dataset per analysis facilities<sup>†</sup>

- Usa configurazione di PROOF e reagisce ai cambiamenti dei dataset
- Comando personalizzato se un nuovo file è registrato ⇒ staging sul pool PROOF, copia dal Tier-2 al proprio Tier-3...
- Riduce la gestione dello storage alla gestione dei dataset
- In produzione al CERN (nuova CAF), distribuito nell'aaf-installer
- Azioni personalizzabili: non limitato ad ALICE

<span id="page-17-0"></span><sup>†</sup>Lavoro di Dario Berzano [\(http://afdsmgrd.googlecode.com/\)](http://afdsmgrd.googlecode.com/)

Dario Berzano

**Stato di [PROOF negli](#page-5-0)**

**[Problemi e](#page-13-0) soluzioni comuni**

**[Conclusioni](#page-18-0)**

- [L'analisi interattiva](#page-2-0)
- [Funzionamento di PROOF](#page-3-0)

### <sup>2</sup> [Stato di PROOF negli esperimenti](#page-5-0)

- [Stato di PROOF in CMS](#page-6-0)
- [Stato di PROOF in ATLAS](#page-8-0)
- [Stato di PROOF in ALICE](#page-10-0)

### <sup>3</sup> [Problemi e soluzioni comuni](#page-13-0)

- [Risorse di calcolo](#page-14-0)
- [Metodi di storage e di accesso ai dati](#page-16-0)
- <span id="page-18-0"></span>[Gestione dei dataset e staging](#page-17-0)

# Conclusioni

#### [Esperienza con](#page-0-0) uso di PROOF

Dario Berzano

### **[Introduzione](#page-1-0)**

**Stato di [PROOF negli](#page-5-0) esperimenti**

**[Problemi e](#page-13-0) soluzioni comuni**

### **[Conclusioni](#page-18-0)**

### Punto della situazione

### Esperienze diverse tra esperimenti

- ALICE deployment di una configurazione comune
	- CMS fattibilità del formato PAT su PROOF
- ATLAS test dei sistemi di storage

## Proposte di lavoro

### Test di fattibilità e velocità dei modelli di accesso ai dati

- $\rightarrow$  Pool xrootd già in produzione con successo
- $\rightarrow$  Per storage centralizzati: confronto GPFS e Lustre
- $\rightarrow$  Difficoltà con DPM superabili?

### Definizione di modelli comuni

- $\rightarrow$  Condividere gli sforzi di sviluppo per evitare sovrapposizioni
- $\rightarrow$  Necessario negli istituti dove più esperimenti convivono
- $\rightarrow$  Obiettivi: risorse di calcolo, storage

### Studio delle soluzioni di condivisione dinamica delle risorse

- $\rightarrow$  PoD e VAF: soluzioni mature per Tier-2/3?
- $\rightarrow$  Risposta veloce nell'ottenimento delle risorse?
- $\rightarrow$  Isolamento efficace dei crash?